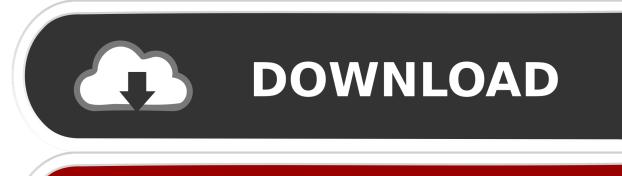

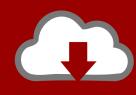

## DOWNLOAD

Setting Up Streaming Replication In PostgreSQL

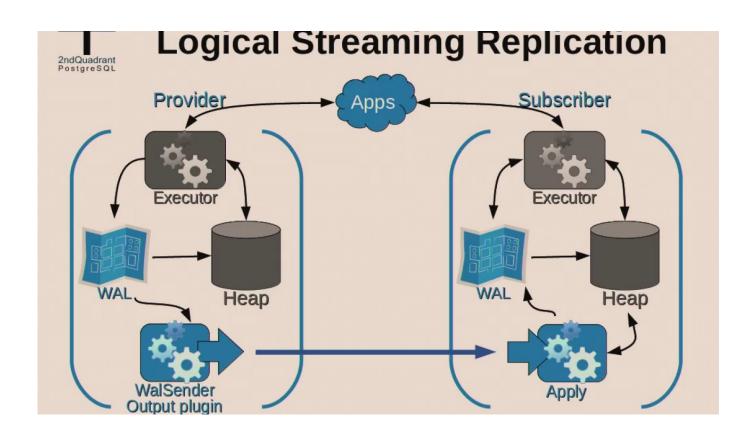

Setting Up Streaming Replication In PostgreSQL

1/3

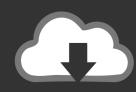

## DOWNLOAD

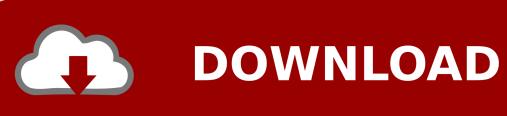

2/3

Jump to The connection setting in pg\_hba.conf must only include the ... - Setting up the master - Example Only!!!!!! Modify "archive command" to match .... Steps to configure streaming replication: 1. In order to setup streaming replication the user must have "REPLICATION ROLE" assigned to him.. 0.10 and that you're setting up a slave at 10.0.0.11, with both running PostgreSQL 9.5.4. Master Setup. First, have a look at the master's settings (postgresql.conf) .... PostgreSQL has a feature called streaming replication. It's a great feature to implement in production server to make database more safety, because streaming .... How to Use. Install postgres in the primary and standby server as usual. This requires only configure, make and make install. Create the initial database cluster in the primary server as usual, using initdb. Create an user named replication with REPLICATION privileges.. PostgreSQL 12 was released a few month ago. When actually setting up a replication, there is no longer recovery, conf file in the PGDATA.. For more information on how to setup this replication mode please refer here. It is also possible to set up synchronous replication when deploying .... This article shows Postgresql installation and streaming replication configuration of two PostgreSQL instances on different hosts.. In this post, we configure Streaming Replication between One Master and 2 Standbys(Standby 1/Standby 2). Replication will be 1:1 but not .... PostgreSQL is a powerful and feature-rich relational database management system (RDBMS). This tutorial shows you how to set up streaming .... For PostgreSQL version 12 and above, the setup is slightly different and not discussed here. It is not important when configuring a PostgreSQL .... On Primary: [root@localhost]#/usr/pgsql-11/bin/postgresql-11-setup initdb Initializing database ... OK [root@localhost]# systemctl enable .... Configure the master. Create a role dedicated to the replication postgres=# CREATE ROLE replicate WITH REPLICATION .... Learn how to set up master-slave replication with PostgresSQL 9.0. PostgreSQL 9.0 now has replication added to its native and its a great way .... The configuration above enables Postgres to archive the WAL files in the directory /home/caryh/streaming-replication/archivedir/ when it has .... In this tutorial, we demonstrate how to set up a hot standby replica of your PostgreSQL database cluster .... How To Set Up Streaming Replication? Initialize the database on the master node using initdb utility. Create a role/user with replication privileges by running the below command. Configure properties related to streaming replication in the master PostgreSQL configuration (postgresql.conf) file:. Replication in PostgreSQL uses streaming as a strategy to achieve high availability. Here's how to set up postgres streaming replication.. Setting up streaming replication in PostgreSQL is very simple. ... related to streaming replication in the master PostgreSQL configuration .... One of the most common tasks for any database admin is to set up data replication, which provides redundancy and often improves client - 59. fea0834880

Unitary Patent (UPC) Died Along With the Credibility of Managing IP and the Rest of the UPC Lobby

Apple Seeds Third Beta of macOS Catalina to Developers

App Usage Manage Track Usage v4.57 Apk [Pro] [Latest]

Quirky Guitar e Ukulele Recensione

Lyrics Give Me Just One Night(una Noche) 98 Degrees

Business Calendar 2 Pro v2.34.1 Final Cracked + Mod Lite [Latest]

Windows 10 Product Key Generator 32-64 Bit Working 100%

Margin: Everyone Needs It

Download Adobe Lightroom CC MOD APK v5.2 (Premium Unlocked) Free Download

DigitalOutbox Episode 351

3/3